## Getting started with NetBenefits®

Setup is easy and secure.

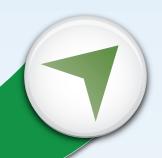

No matter where you are in planning for your financial future, Fidelity NetBenefits® is a great place to start. It's your one-stop online resource, designed so you can quickly and easily set up, monitor, and manage your retirement account.

- Go to www.401k.com.
- Click the Register link.
- Follow the instructions to set up your username and password.

## Already established a username and password with Fidelity?

- Have you used NetBenefits at a previous employer?
- Do you have a brokerage account with Fidelity (or an IRA, mutual funds, or a college savings plan)?

If so, you can use the same login information (username and password) from those accounts to access NetBenefits. If you have forgotten your login information, click the *Login Help* link.

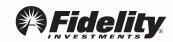